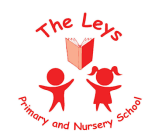

The Leys Primary School Subject Overview - Computing 2022-23

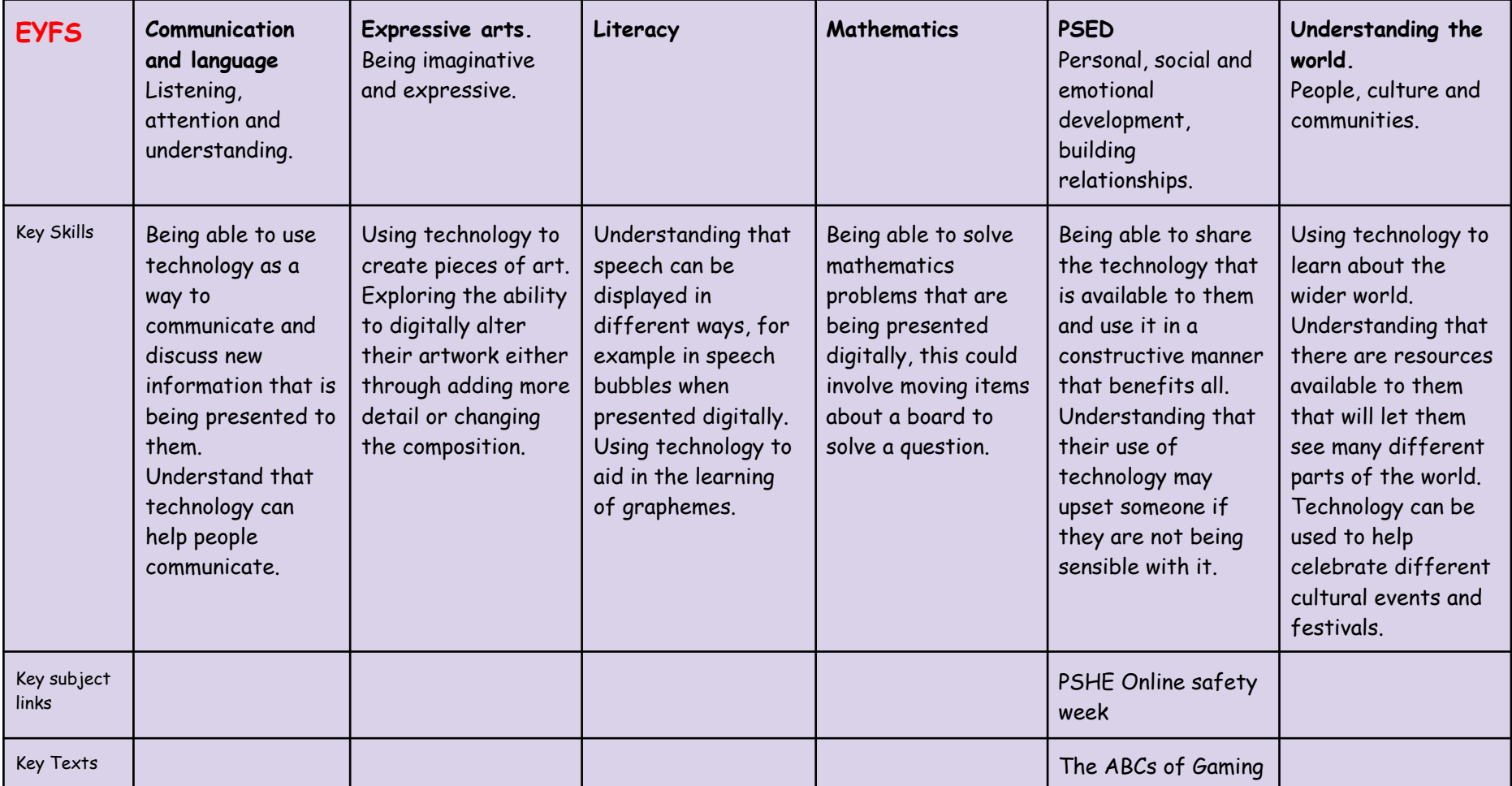

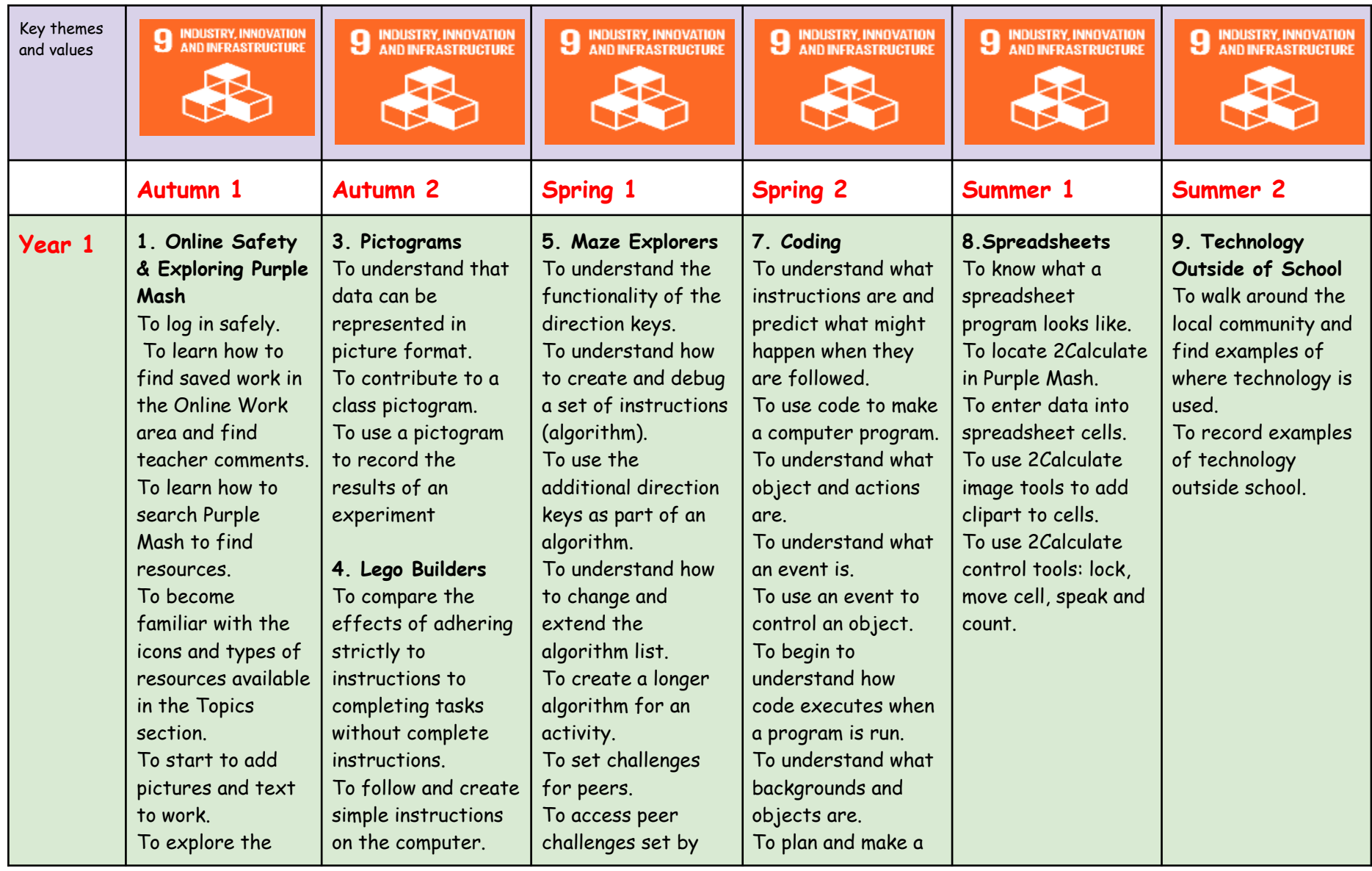

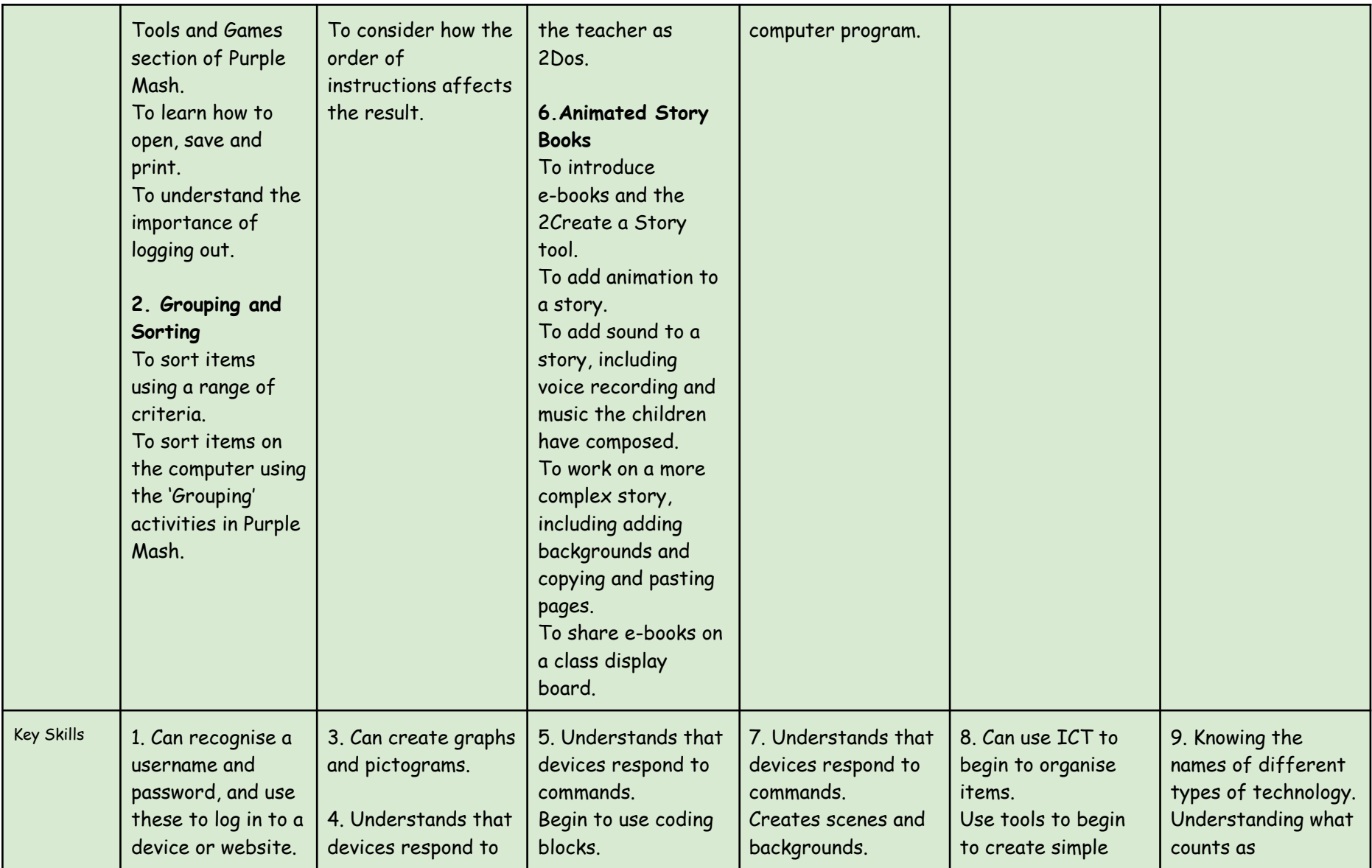

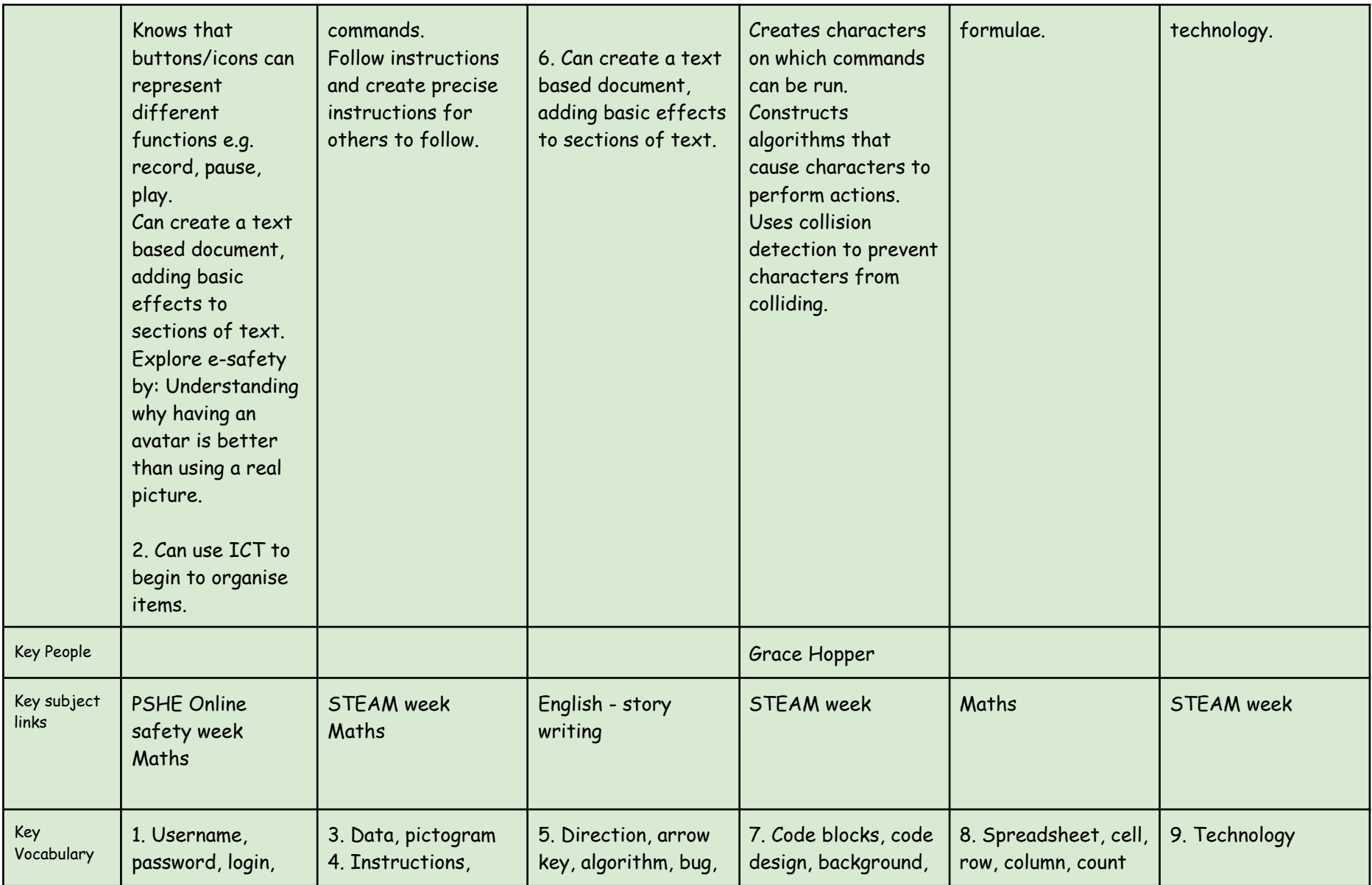

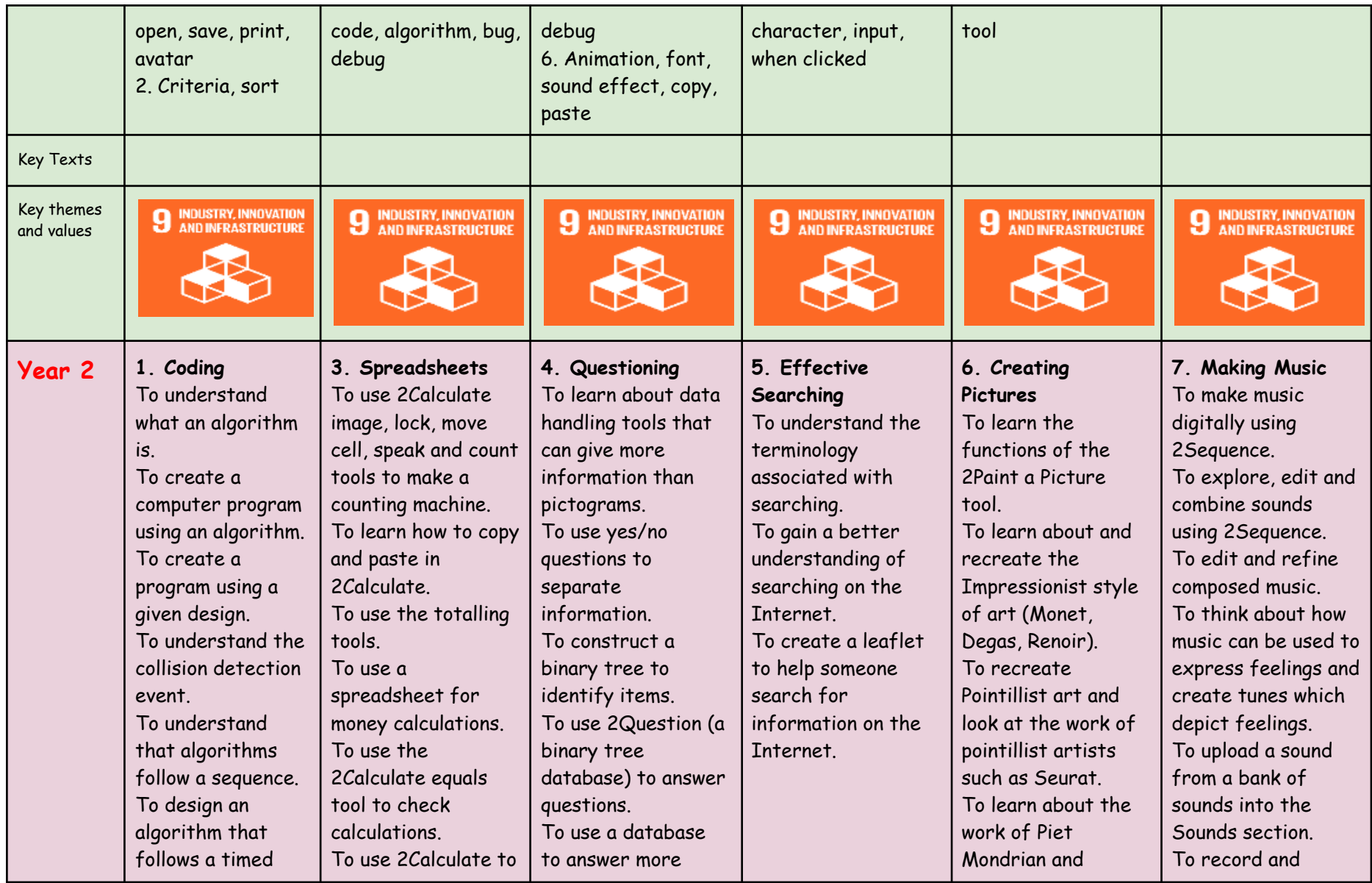

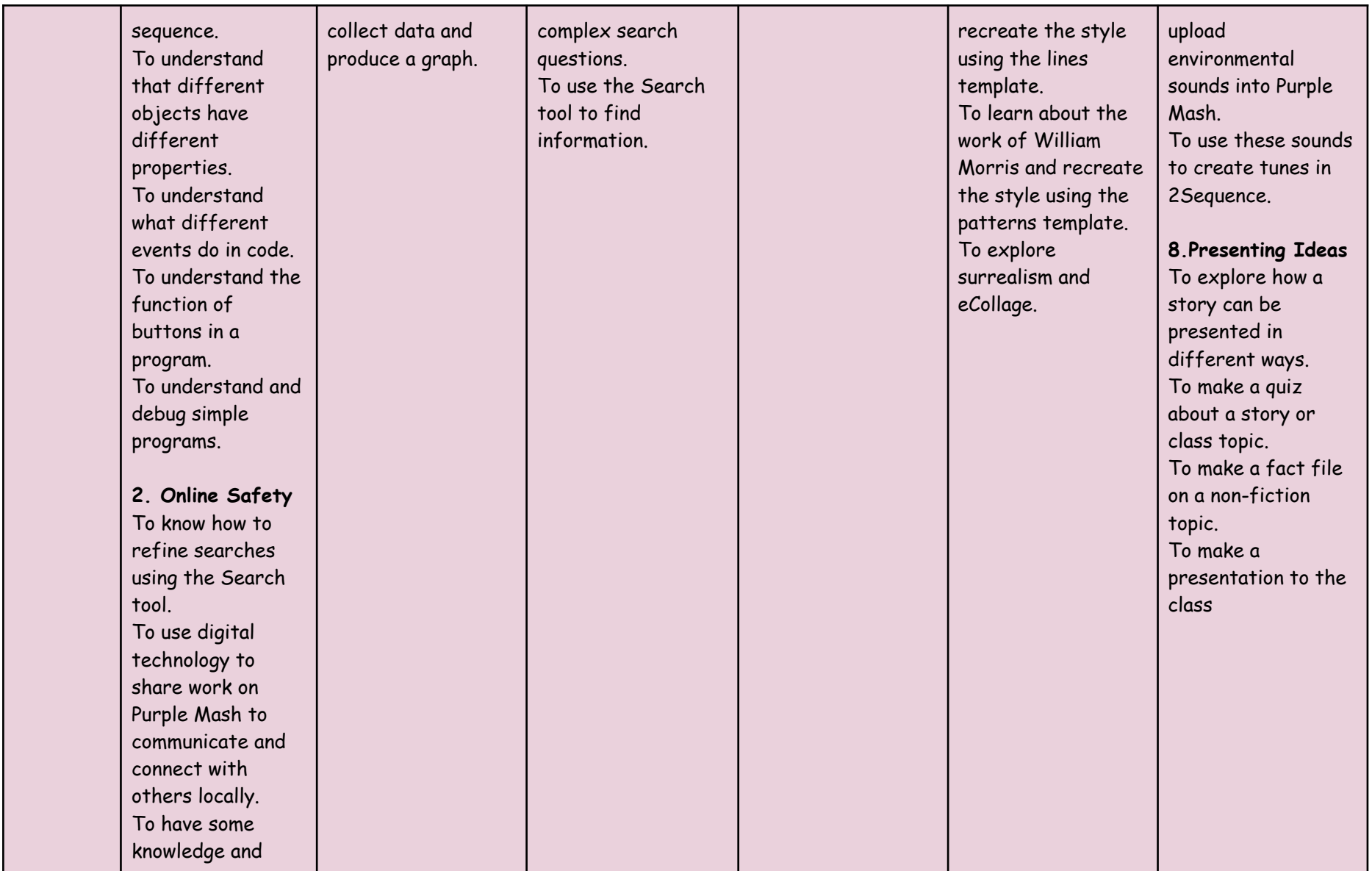

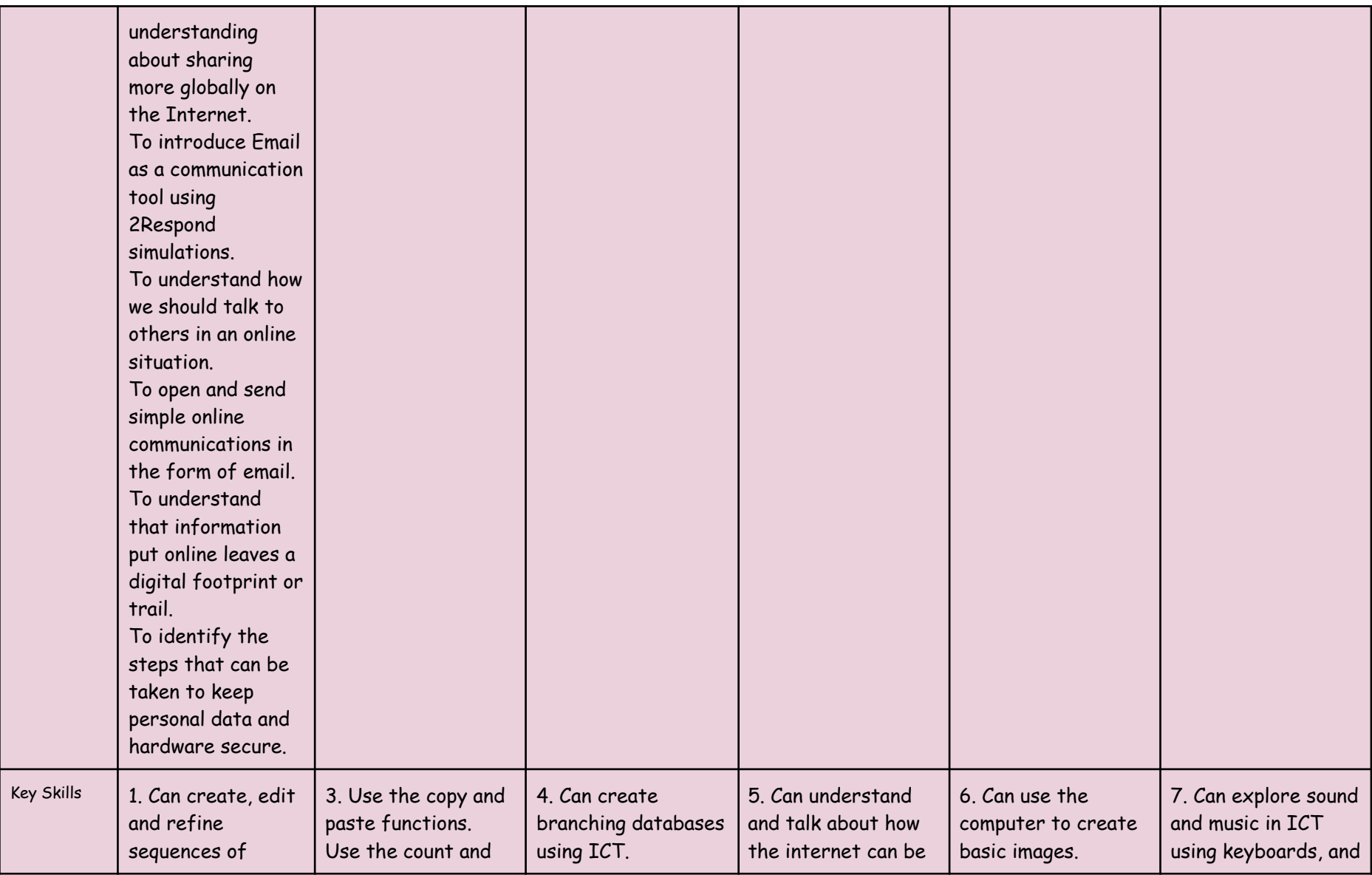

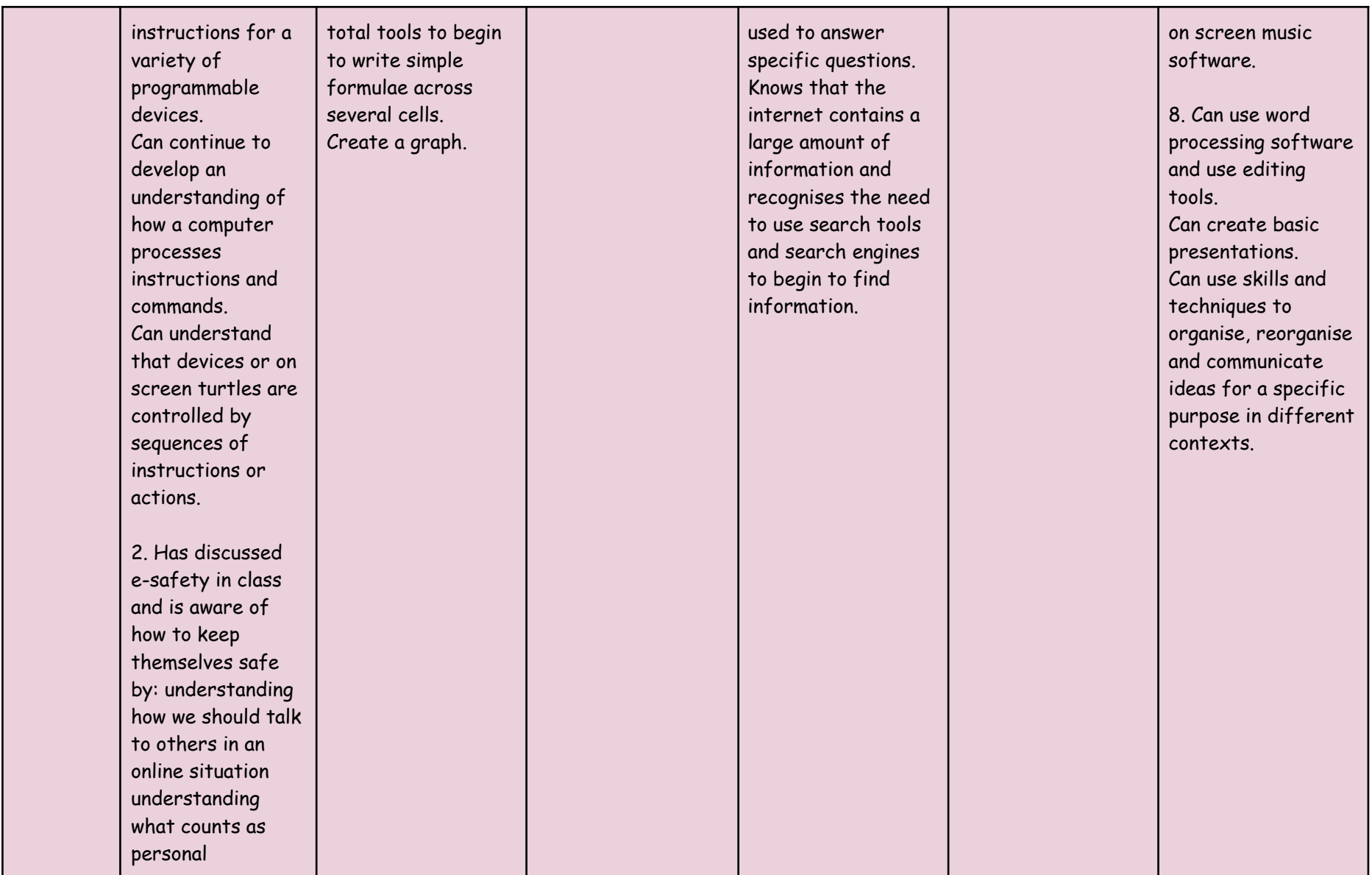

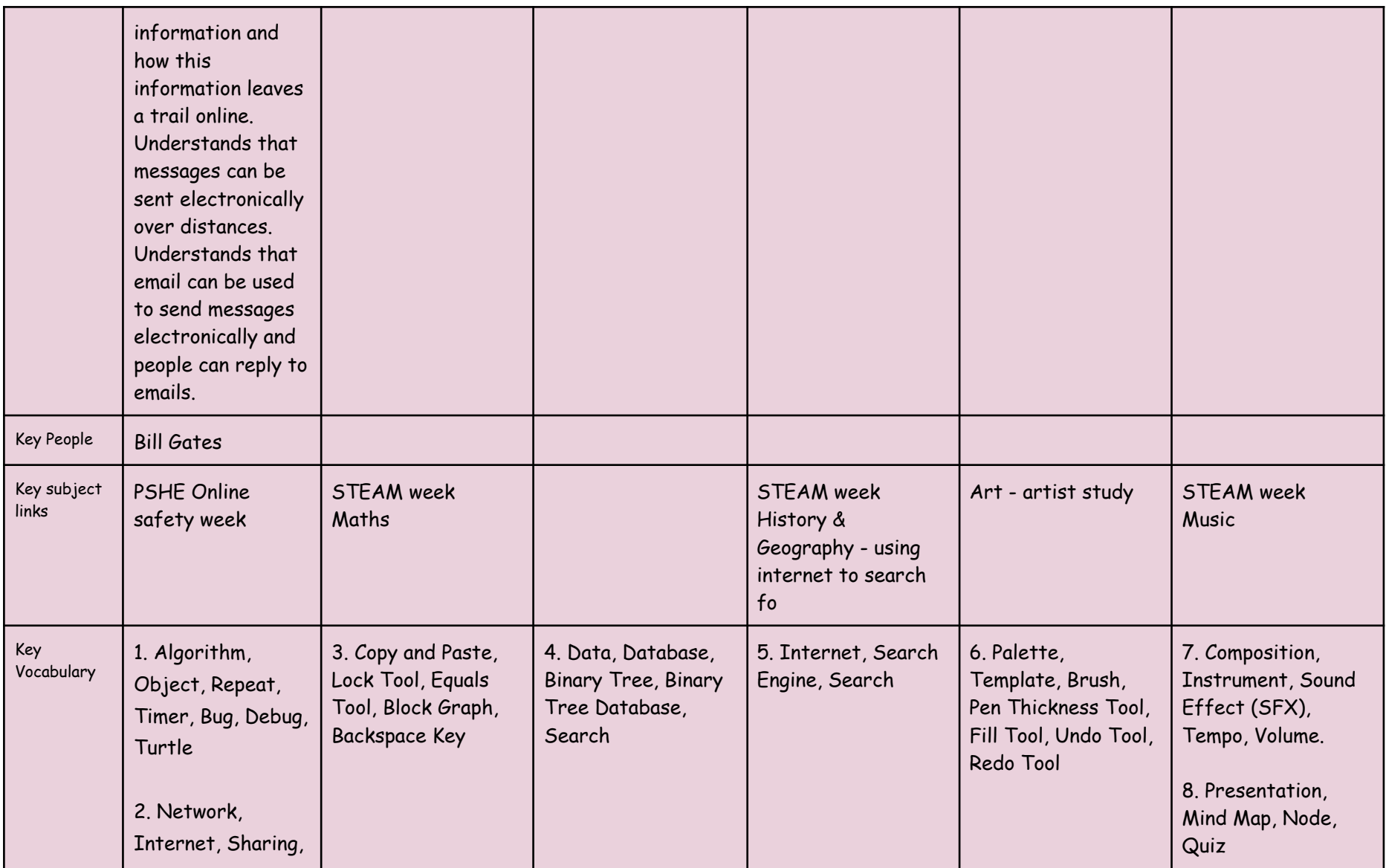

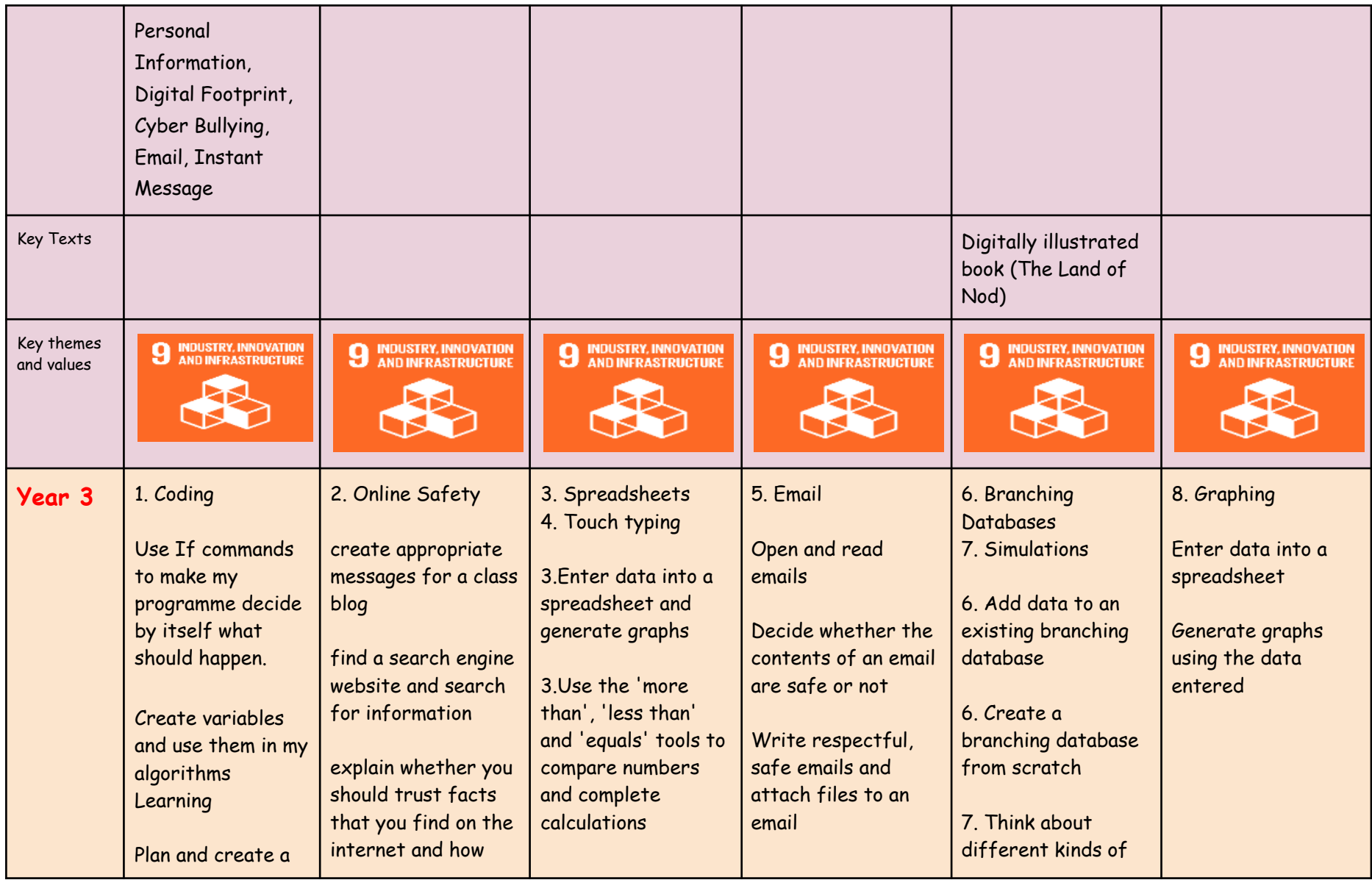

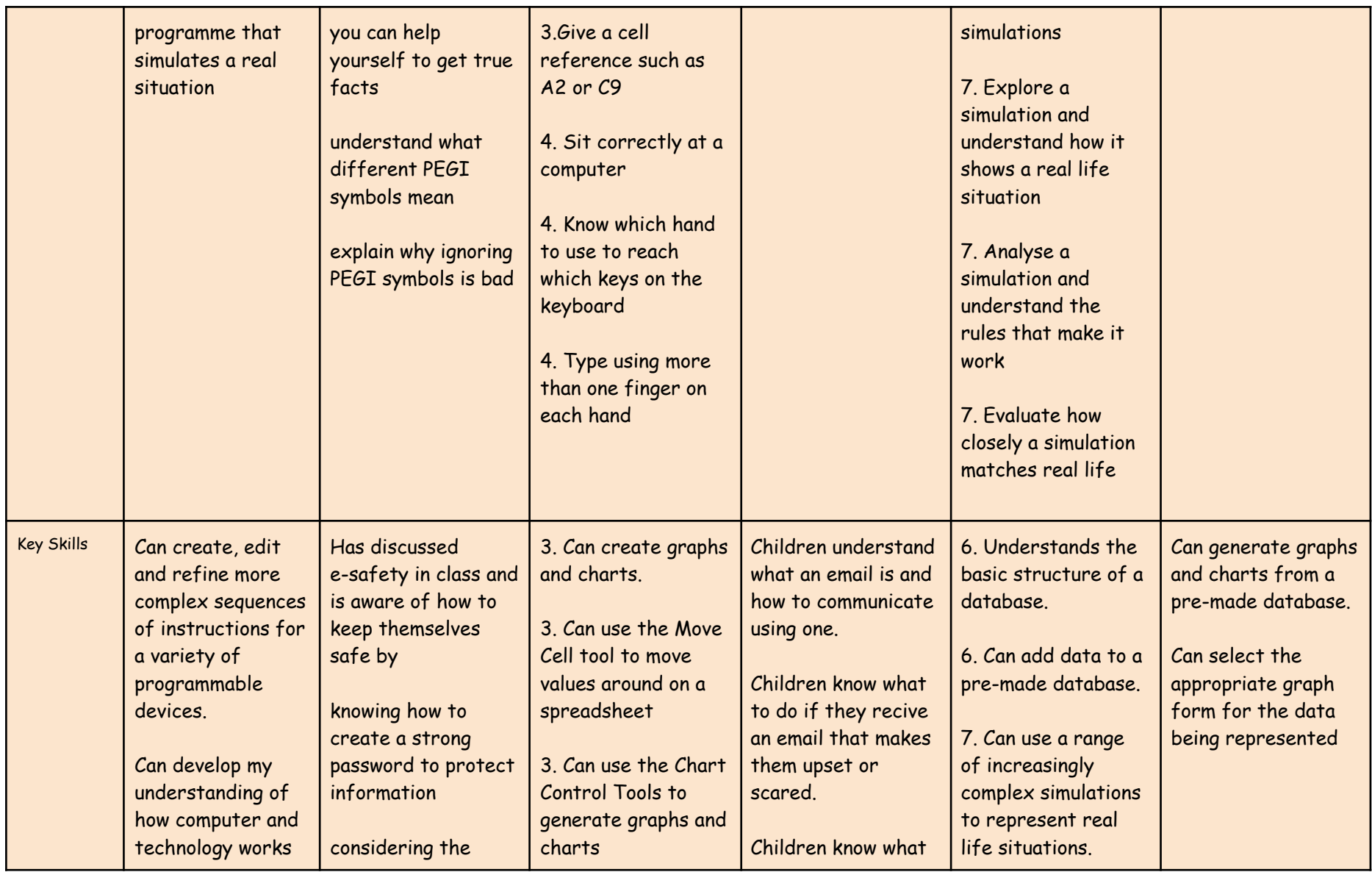

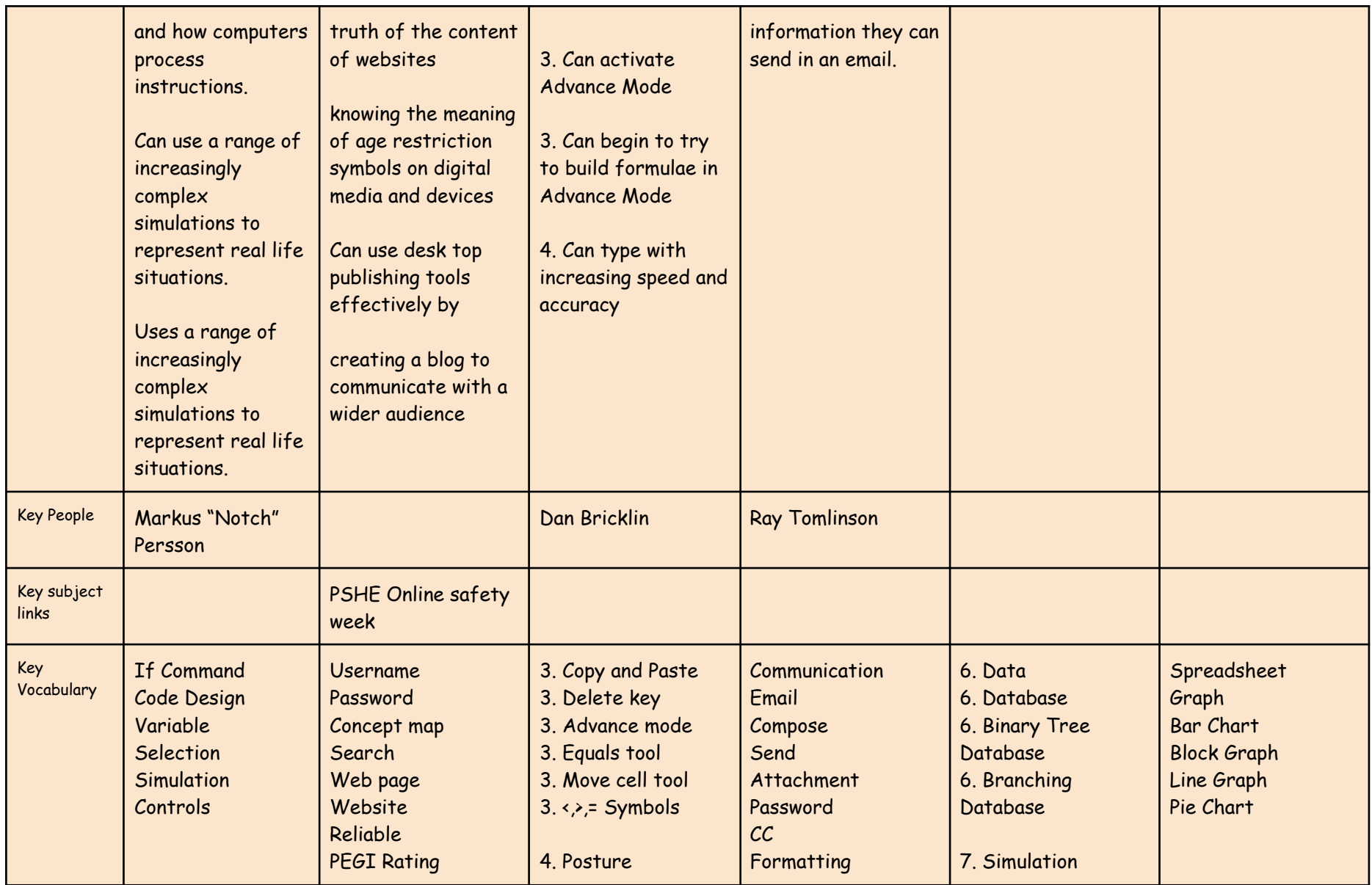

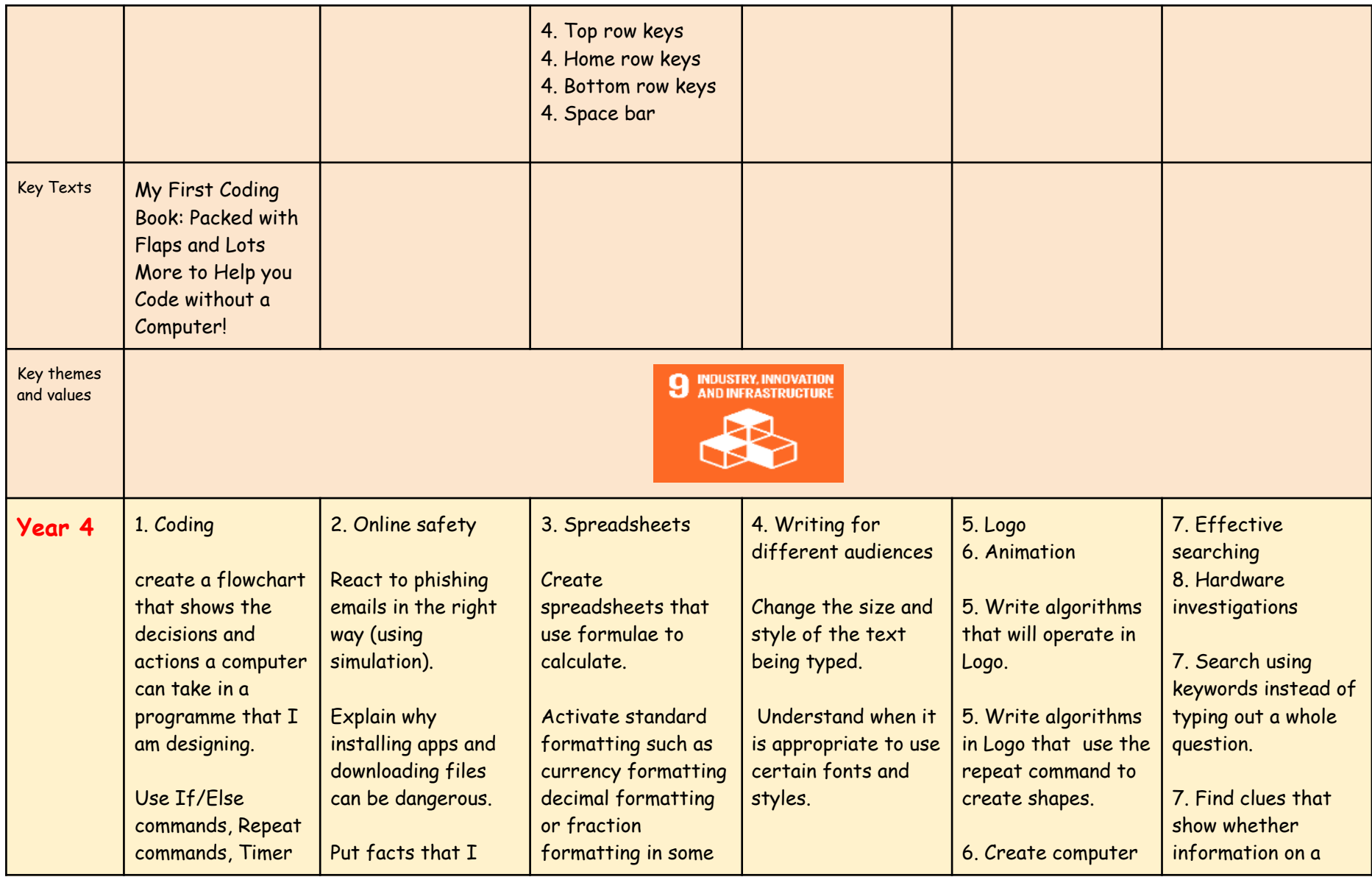

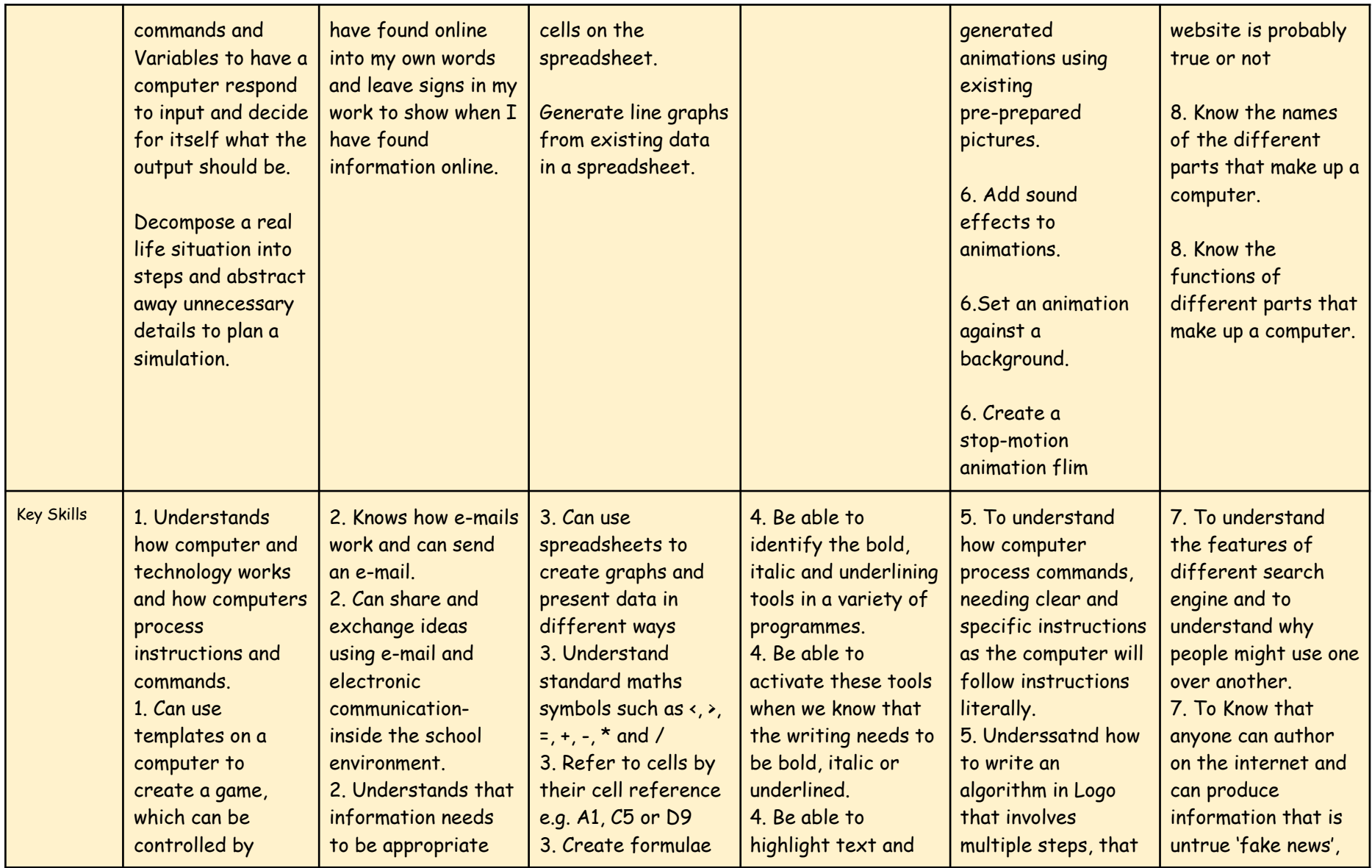

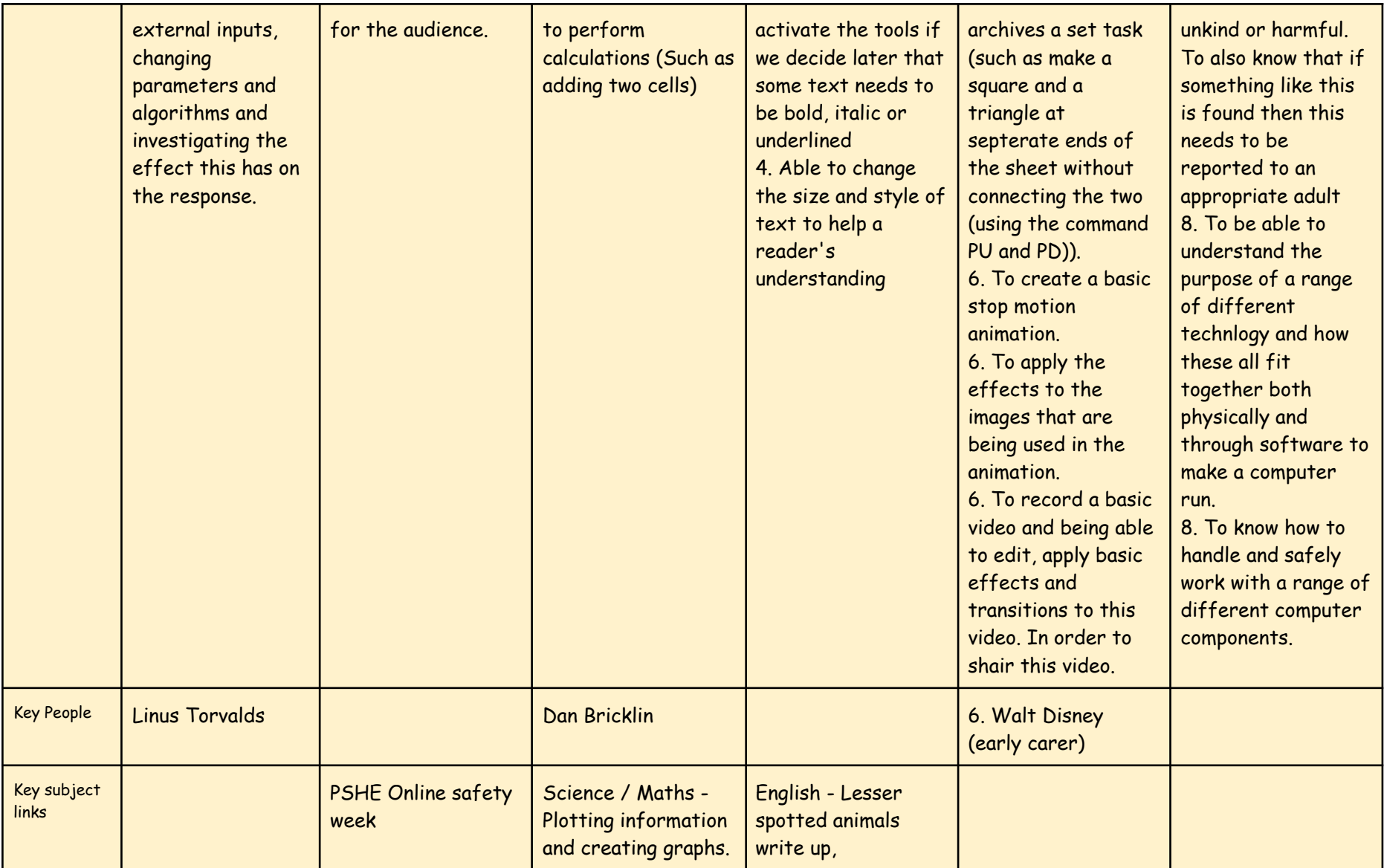

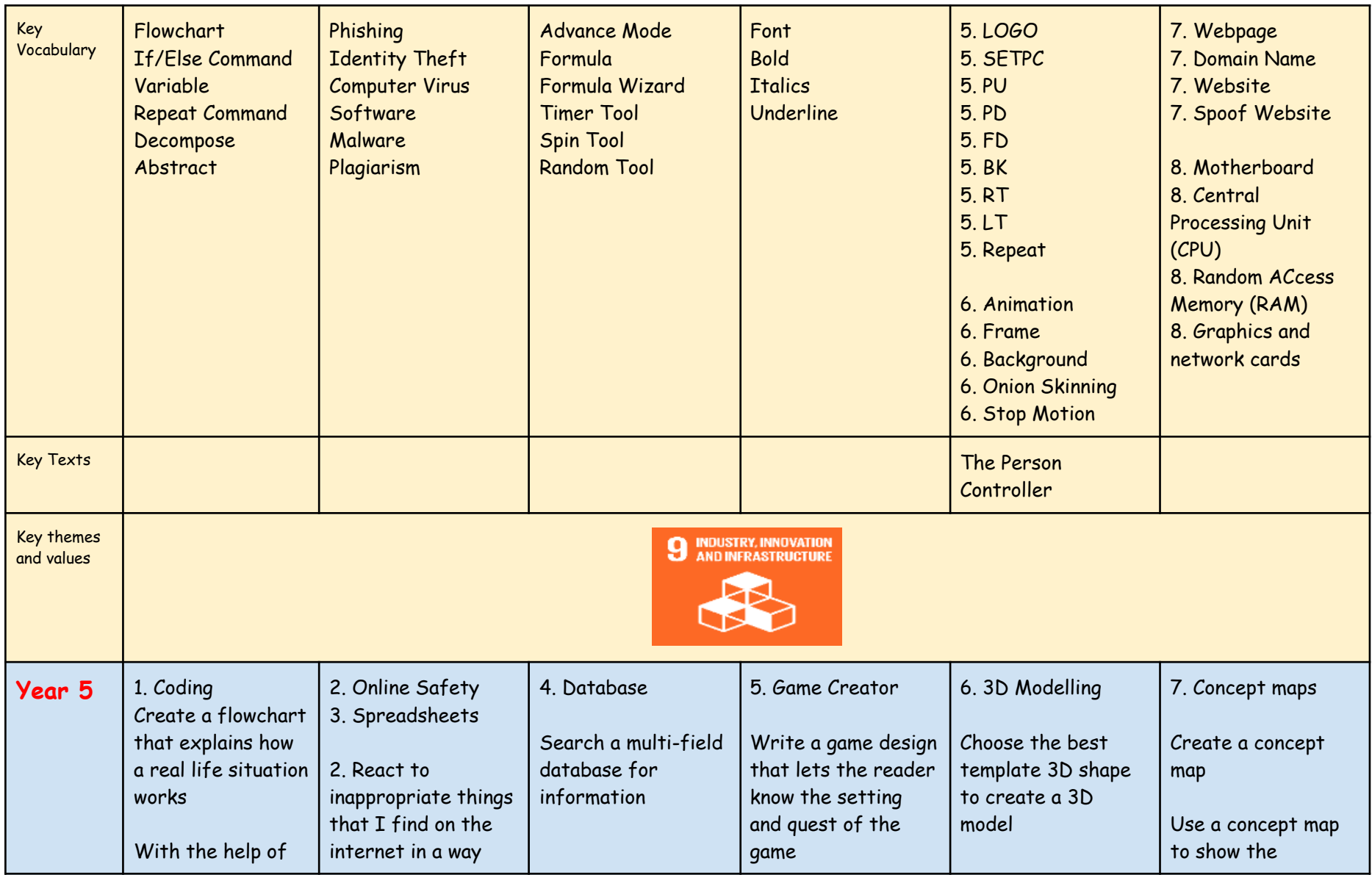

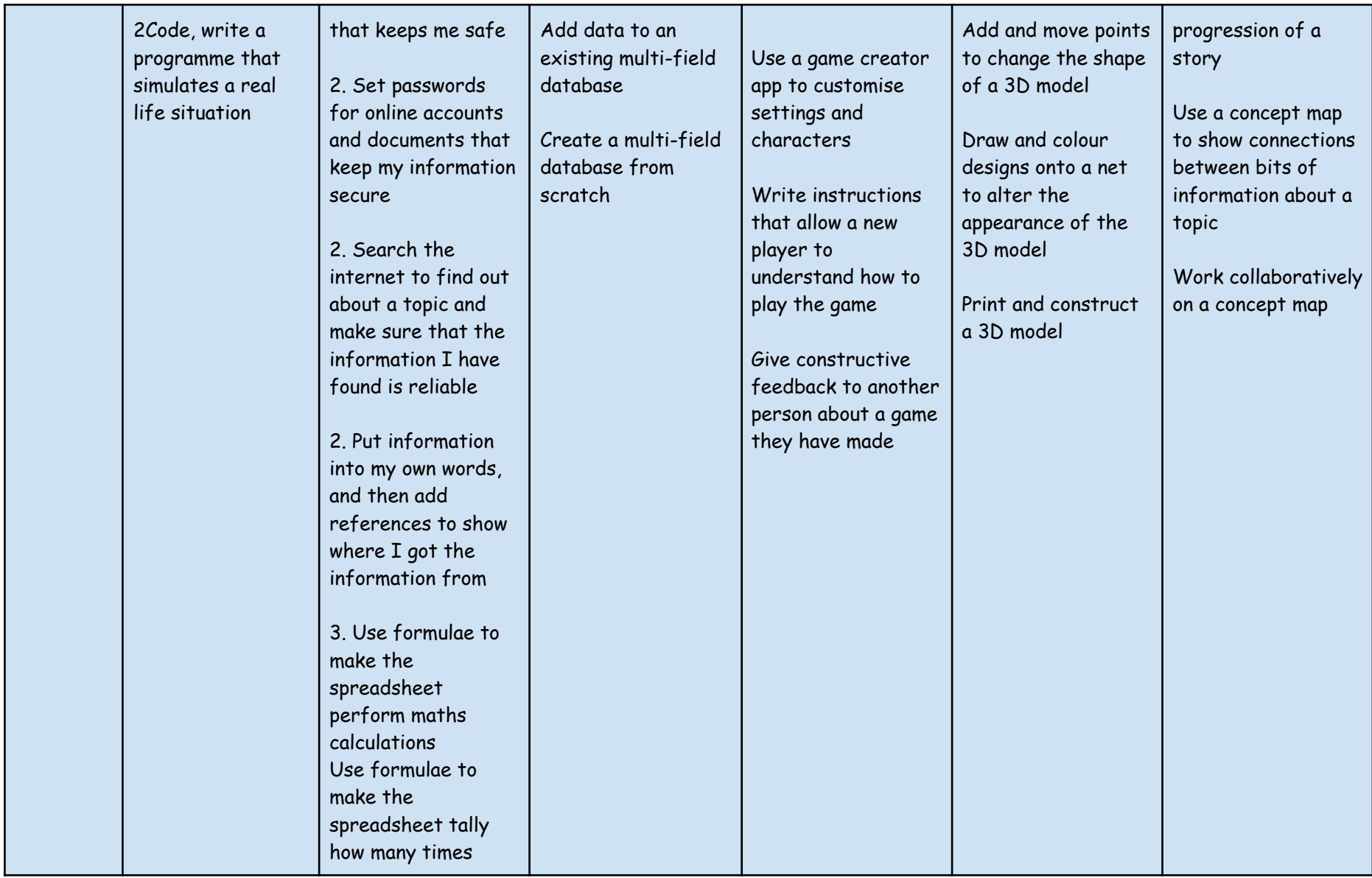

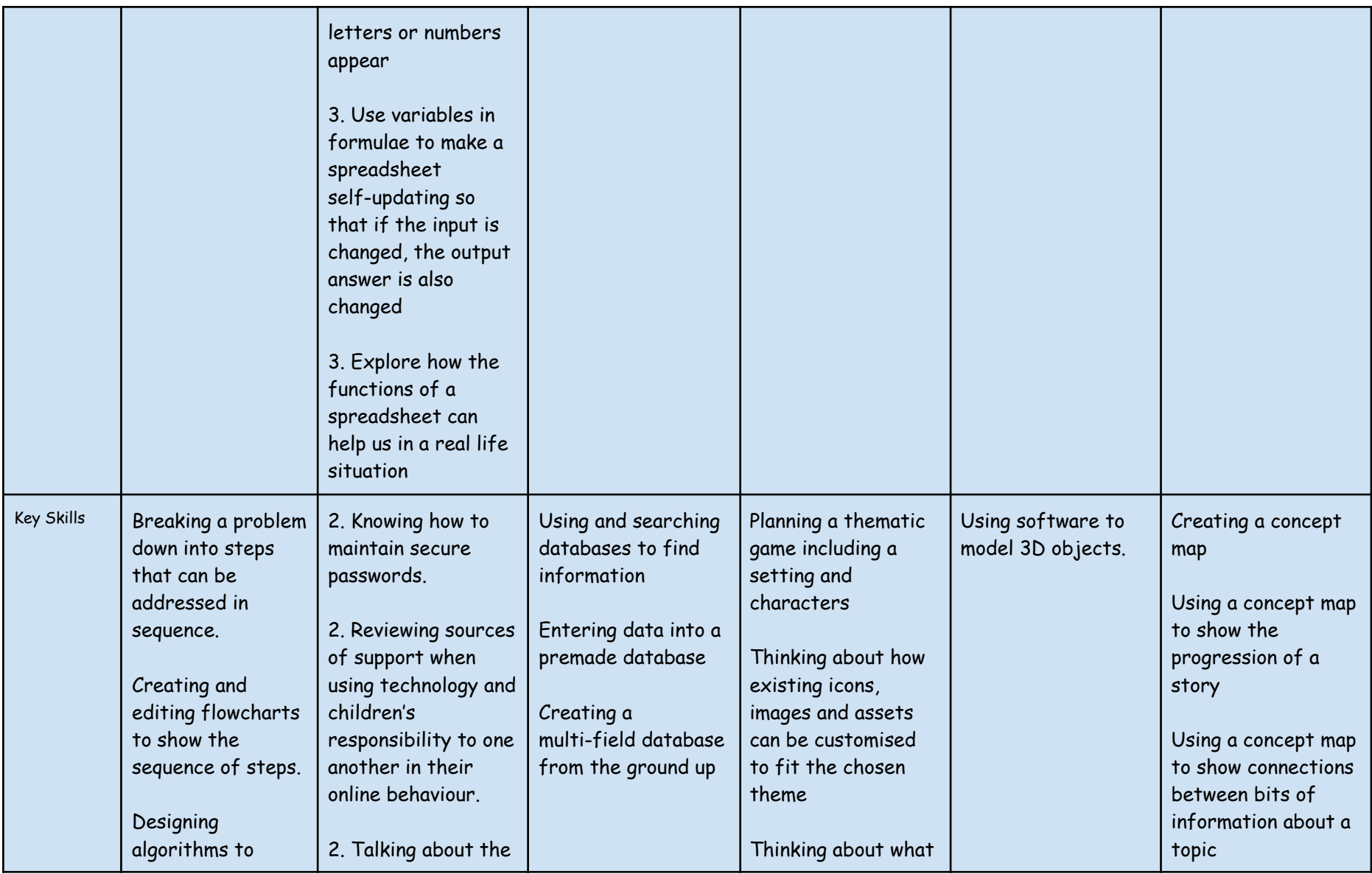

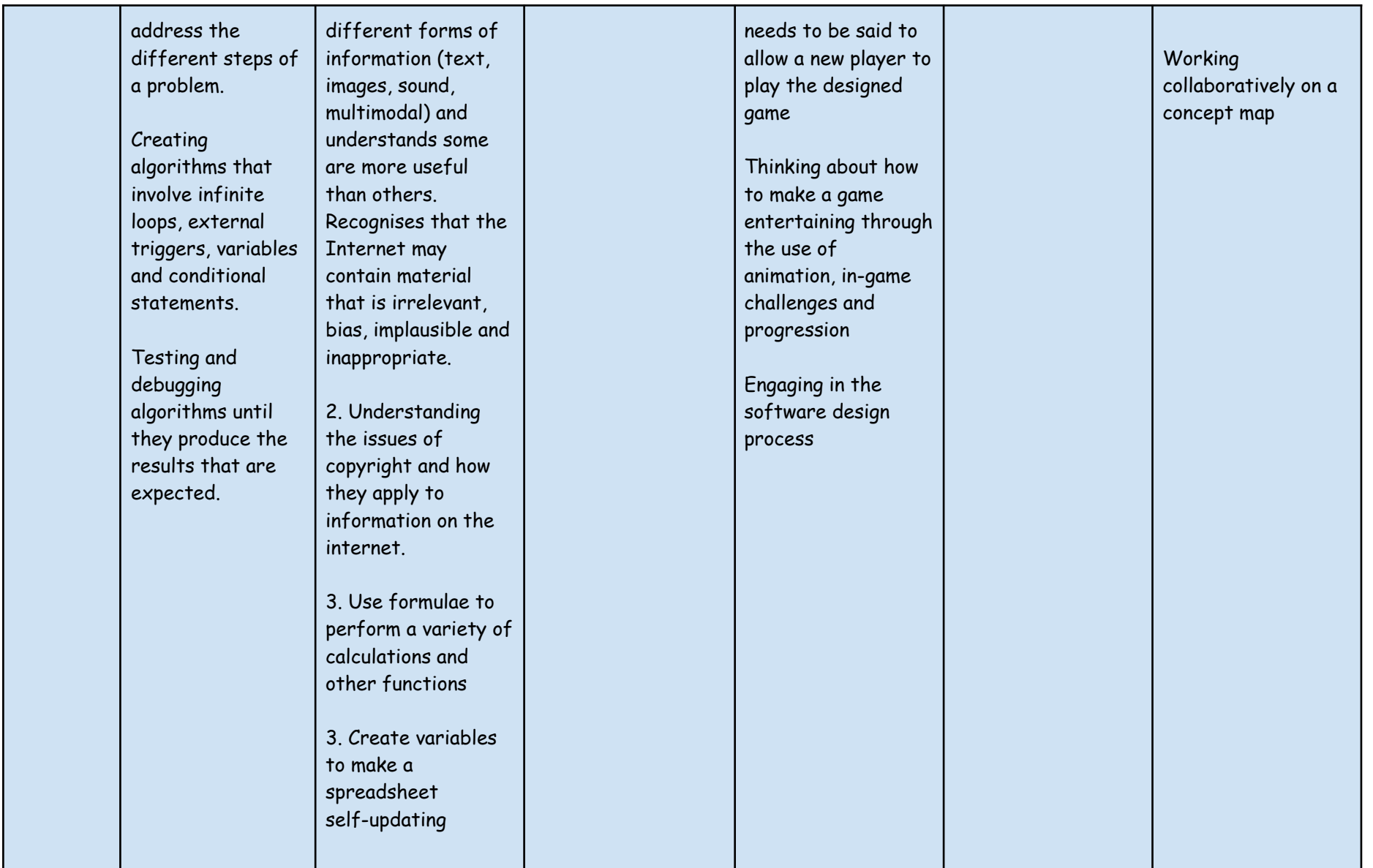

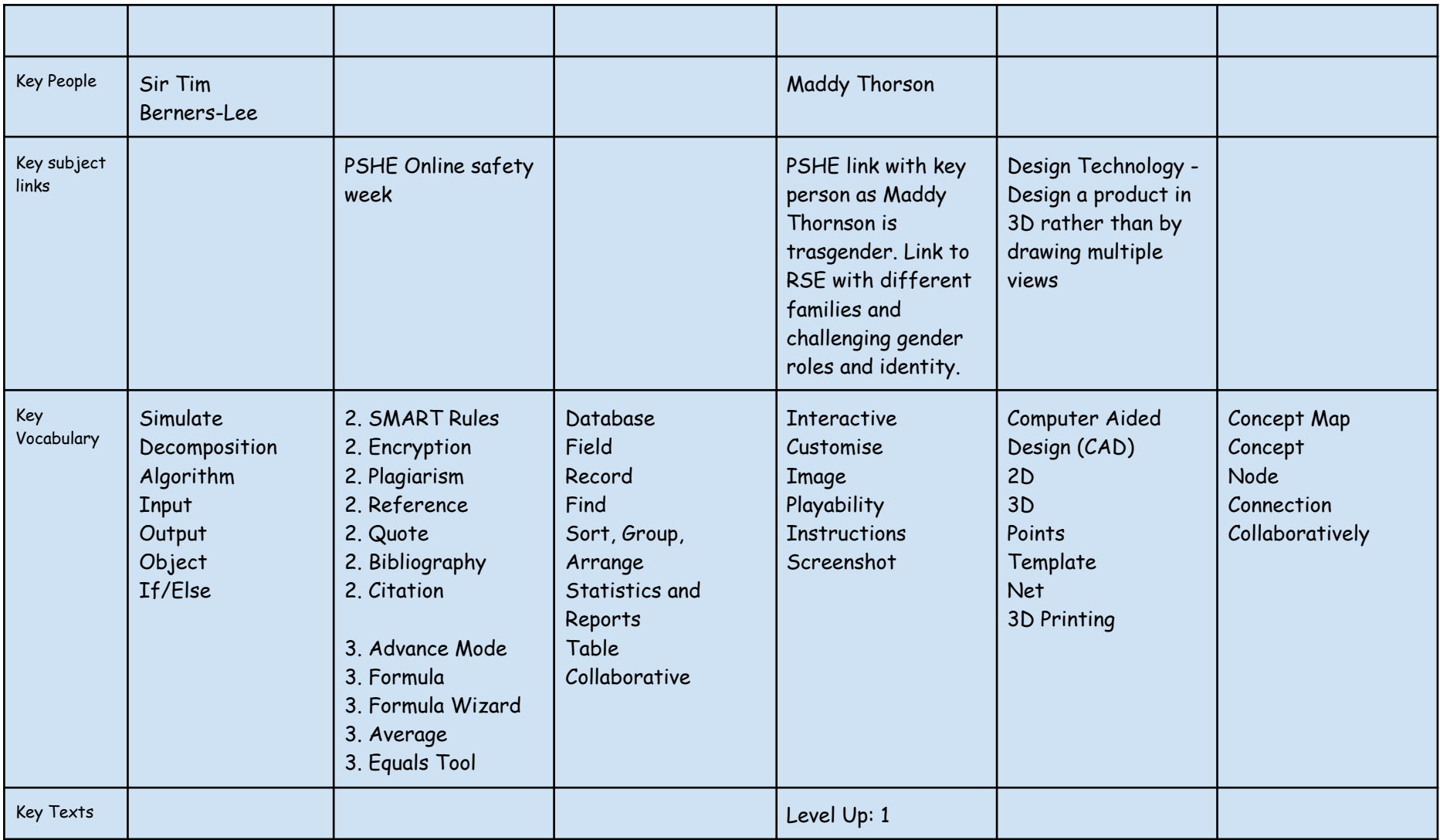

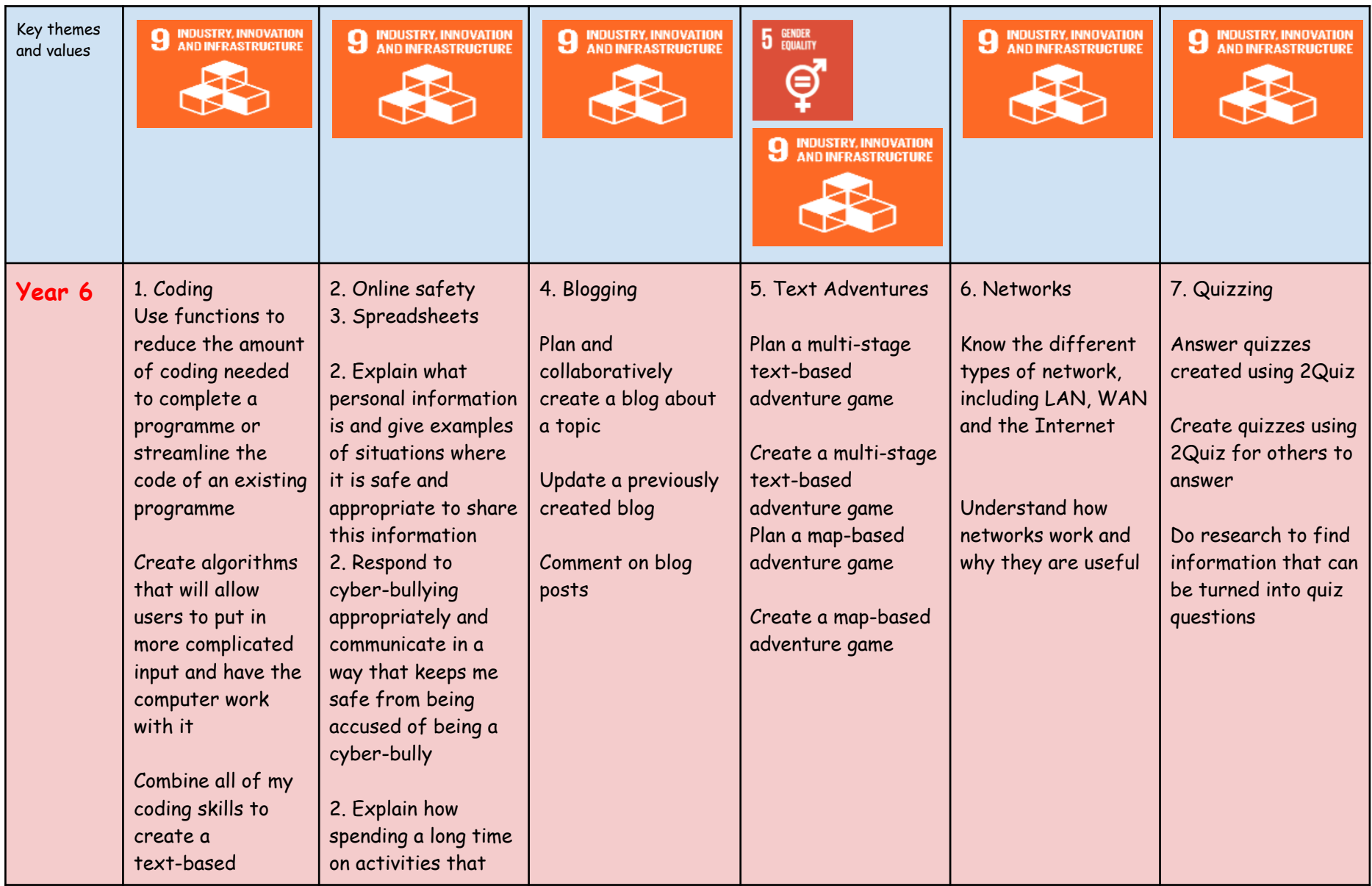

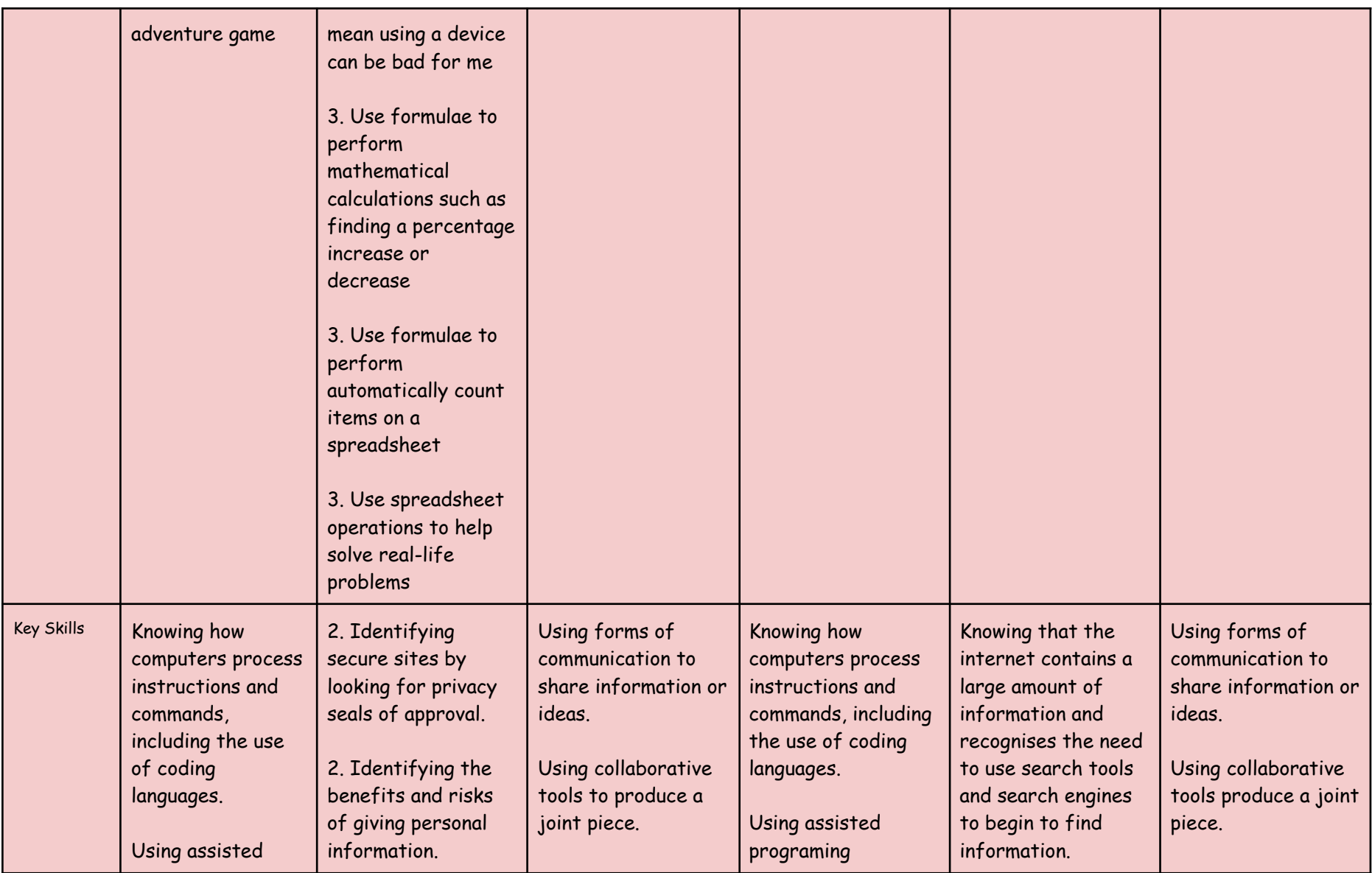

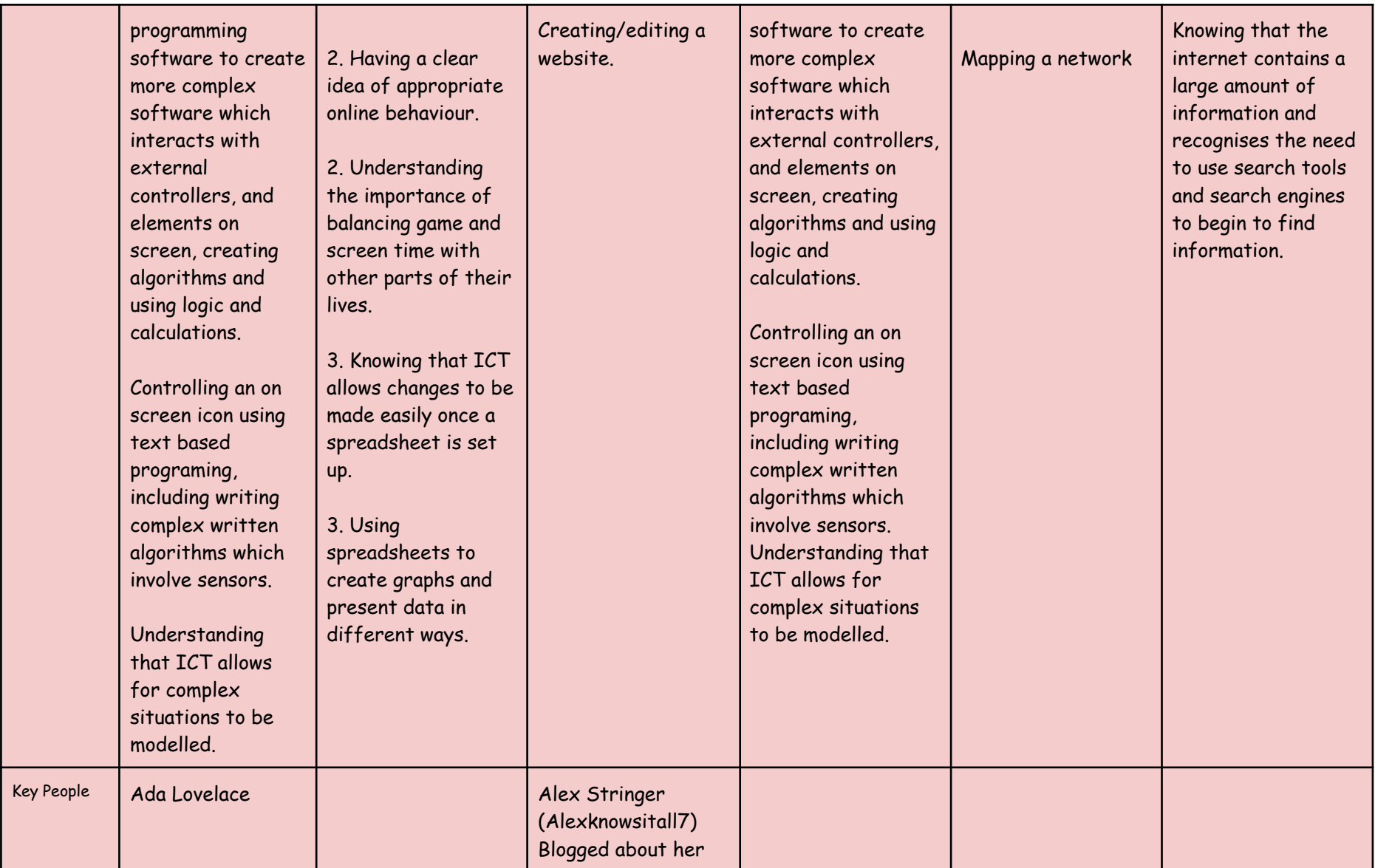

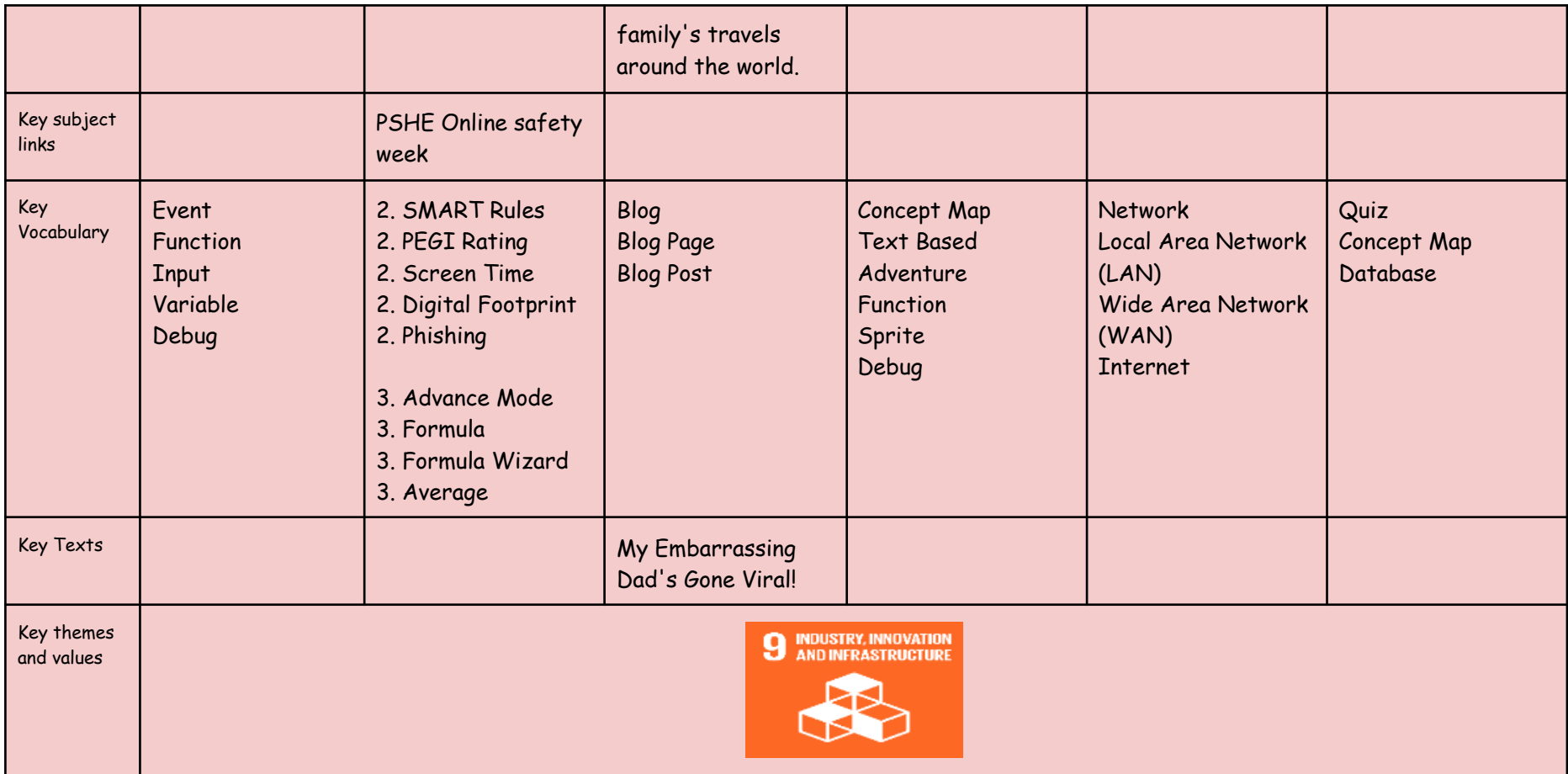

Ensure you consider - diversity, gender. age, recent/old etc of key people, include whole school theme weeks e.g. STEAM, Healthy Living and enough detail to support an NQT, Check this with current year group staff before sending to AB and posting on the website

Discussion point: Most of the key people for coding identify as male, it has only been recently that those who identify as women have started to get recognition for their work in computing such as Ada Lovlace who is now widely known for being the first computer programmer.

There is a gender gap in the tech workforce with one study suggesting that just under 29% identify as women.